# **NOVEMBER 2020**

 $\sqrt{2}$ 

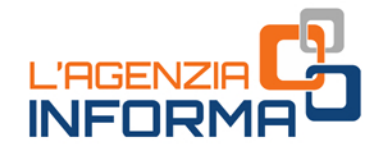

**VERLUSTBEITRAG FÜR BETRIEBE IN ALTSTÄDTEN** 

ij 吊

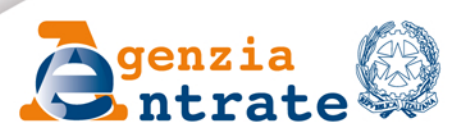

المحمد

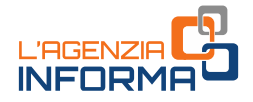

# **VERLUSTBEITRAG** FÜR BETRIEBE IN ALTSTÄDTEN

(NOVEMBER 2020)

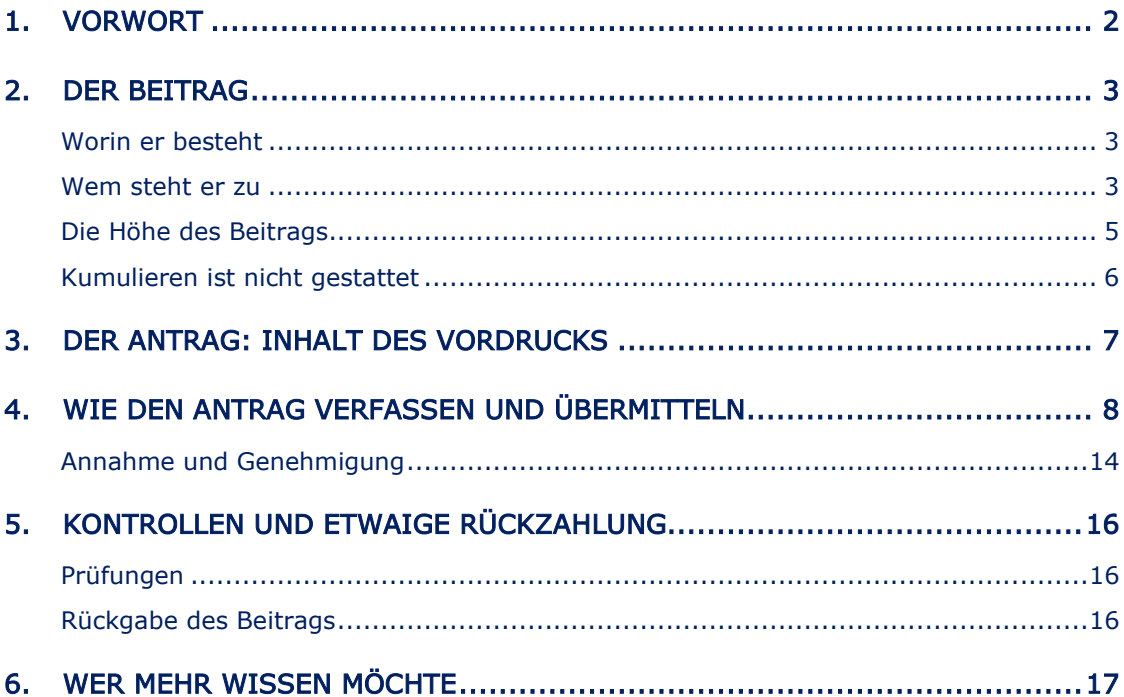

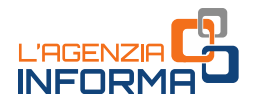

# <span id="page-2-0"></span>**1. VORWORT**

Das Gesetzesdekret Nr. 104 vom 14. August 2020 (sog. "August-Dekret") hat im Artikel 59 einen Verlustbeitrag eingeführt, um die vom Rückgang der ausländischen Touristen geschädigten Handelsbetriebe wegen des Notstands aufgrund des Coronavirus zu unterstützen.

Der Beitrag besteht in einer Geldsumme und steht MwSt-Nummer-Inhabern zu, die Handelstätigkeiten oder -dienstleistungen an die Öffentlichkeit in Gebieten A und gleichwertigen (Stadtmitte) von Provinzhauptstädten und Großstädten mit Sonderstatus erbringen, die unter normalen Bedingungen eine bedeutende Anzahl von Touristen aus dem Ausland im Verhältnis zu den Einwohnern anziehen. Der Beitrag steht im Verhältnis zum ertragenen Umsatzrückgang.

Dieser Leitfaden informiert über die Beantragung des Verlustbeitrags und die Bedingungen für dessen Verwendung sowie die Abfassung und Übermittlung des Antrags, wie von der [Maßnahme](https://www.agenziaentrate.gov.it/portale/provvedimento-del-12-novembre-2020) des Direktors der Agentur für Einnahmen vom 12. November 2020 festgelegt.

Der [Vordruck](https://www.agenziaentrate.gov.it/portale/documents/20143/2891179/ENTRATE_istanza_centri_storici_mod.pdf/8202db03-7830-ee25-2c8e-42c837cff66e) und die [Anweisungen](https://www.agenziaentrate.gov.it/portale/documents/20143/2891179/ENTRATE_istanza_centri_storici_istr.pdf/64d7aa93-a733-e85c-8366-5a83ba8456af) zur Ausfüllung wurden mit derselben Maßnahme genehmigt und können in der dem Verlustbeitrag gewidmeten Sektion der Website der Agentur für Einnahmen eingesehen und heruntergeladen werden.

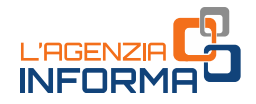

# <span id="page-3-0"></span>**2. DER BEITRAG**

### <span id="page-3-1"></span>**Worin er besteht**

Der Verlustbeitrag ist ein Geldbetrag, der von der Agentur der Einnahmen nach Einreichung eines Antrags über ein webbasiertes Verfahren gezahlt wird.

Die Höhe des Beitrags steht in einem angemessenen Verhältnis zum Verlust an Umsatz und Einnahmen, die von den restriktiven Maßnahmen zur Eindämmung der Ausbreitung von Covid-19 verursacht wurden.

Aus den vom Antragsteller im Antrag angegebenen Daten zahlt die Agentur der Einnahmen den Geldbetrag durch Überweisung auf das Kontokorrent, sofern der Antragssteller dessen Inhaber oder Mitinhaber ist.

#### **HINWEIS**

Versucration Lucia Control Control Control Control Control Control Certisting and das Kontokorrent, sofern der<br>
Der ist.<br>
Usgeschlossen - sowohl der Einkommensteuer<br>
auf die Berechnung des Verhältnisses für die<br>
Inneitstex Der Verlustbeitrag ist von der Besteuerung ausgeschlossen - sowohl der Einkommensteuer als auch der IRAP - und hat keinen Einfluss auf die Berechnung des Verhältnisses für die Abzugsfähigkeit von Ausgaben und anderen Passivposten, einschließlich Passivzinsen, gemäß Artikel 61 und 109, Abs. 5 des TUIR/Einheitstexts der Einkommensteuern.

### <span id="page-3-2"></span>**Wem steht er zu**

Der Verlustbeitrag kann von Inhabern einer MwSt-Nummer beantragt werden, die eine Geschäftstätigkeit ausüben, die im Verkauf von Waren oder Dienstleistungen an die Öffentlichkeit besteht.

Um die Wirtschaftsbeteiligten, die in den Genuss des Beitrags kommen, genau zu identifizieren, hat das Gesetzesdekret Nr. 104 vom 14. August 2020 einige spezifische Voraussetzungen festgelegt, wie unten aufgeführt.

### ERSTE VORAUSSETZUNG

Der Betrieb muss beide folgende Eigenschaften aufweisen:

• Eine aktive MwSt-Nummer am 30. Juni 2020 haben, die im Zeitpunkt der Antragsstellung nicht eingestellt ist.

Ausgeschlossen sind dann diejenigen, die eine MwSt-Nummer ab dem 1. Juli 2020 geöffnet haben, und diejenigen die am Datum der Einreichung des Antrags ihre MwSt-Nummer geschlossen haben.

- Den Detailverkauf von Waren bzw. Dienstleistungen in A-Gebieten oder gleichwertigen von:
	- Provinzhauptstädten, mit dreimal so vielen ausländischen Touristen wie Einwohner;
	- von Großstädten mit Sonderstatus mit mindestens ebenso vielen ausländischen Touristen wie Einwohnern.

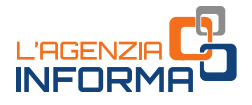

Die folgende Liste von Gemeinden mit solchen Merkmalen ist den Anweisungen des Antragsformulars beigefügt:

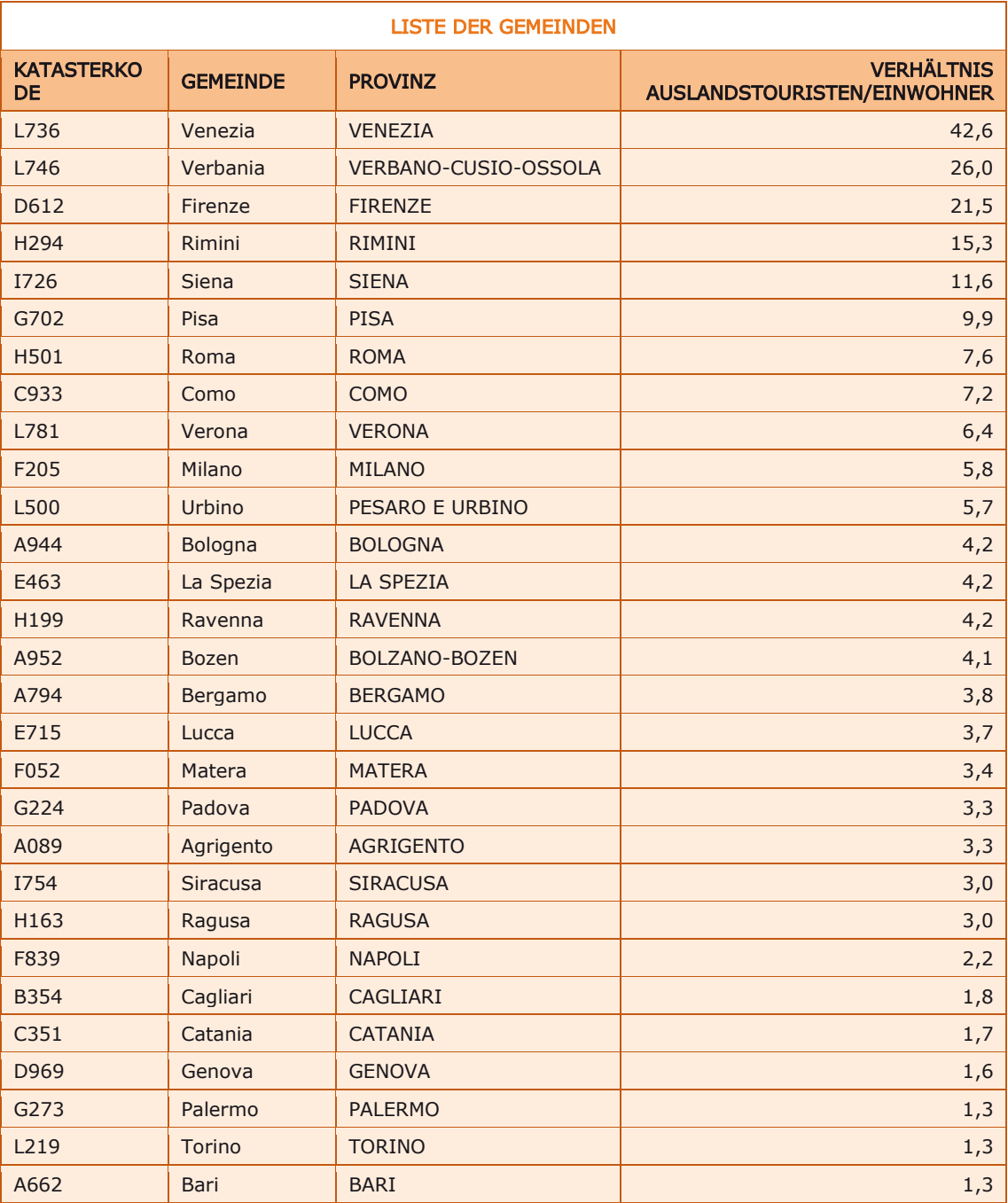

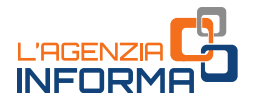

#### ZWEITE VORAUSSETZUNG

Um die Auszahlung des Verlustbeitrags zu erhalten, muss außerdem mindestens eine der folgenden Bedingungen erfüllt sein:

1) der Betrag des Umsatzes und der Einnahmen erwirtschaftet im Juni 2020 aus Tätigkeiten in den A-Gebieten oder gleichwertigen der Gemeinden gemäß der ersten Voraussetzung muss weniger als zwei Drittel des entsprechenden Betrags des Umsatzes und der Einnahmen für Juni 2019.

Für Betriebe, die öffentliche Verkehrsleistungen außer Liniendienst erbringen, bezieht sich der räumliche Umfang der Tätigkeit und damit des Umsatzes und der Einnahmen auf das gesamte Gebiet der genannten Gemeinden.

2) Aufnahme der Betriebstätigkeit in mindestens einer der im Gebiet A oder gleichwertigen befindlichen Geschäfte in den oben genannten Gemeinden ab dem 1. Juli 2019.

genannten Gemeinden.<br>
nindestens einer der im Gebiet A oder<br>
in den oben genannten Gemeinden ab dem<br>
nd der Einnahmen für die Monate Juni 2020<br>
ruveisen, an dem die Operationen für die<br>
nd wordspe<sup>61</sup>hrt wurden. Zu diesem Zur Bestimmung der Höhe des Umsatzes und der Einnahmen für die Monate Juni 2020 und Juni 2019 ist auf das Datum zu verweisen, an dem die Operationen für die Lieferung von Waren und Dienstleistungen durchgeführt wurden. Zu diesem Zweck gelten die Klarstellungen des Leitfadens "Verlustbeitrag", der auf der Website der Agentur der Einnahmen veröffentlicht wurde, sowie die Klarstellungen, die in den Rundschreiben Nr. 15 vom 13. Juni 2020 und Nr. 22 vom 21. Juni 2020 enthalten sind.

## <span id="page-5-0"></span>**Die Höhe des Beitrags**

Die Höhe des Beitrags wird durch einen unterschiedlichen Prozentsatz auf die Differenz zwischen der Höhe des Umsatzes und der Gebühren für den Monat Juni 2020 und dem entsprechenden Betrag für den Monat Juni 2019 bestimmt, wobei sich beide auf die Geschäftstätigkeit beziehen, die in den Gebieten A oder gleichwertigen der im vorigen Absatz aufgeführten Gemeinden liegen.

Die vorgesehenen Prozentsätze sind wie folgt

- 1) 15%, wenn die Erlöse und Einnahmen des Jahres 2019 weniger als oder gleich 400.000 Euro betragen
- 2) 10%, wenn die Erlöse und Einnahmen des Jahres 2019 zwischen 400.000 Euro und 1.000.000 Euro betragen
- 3) 5%, wenn die Erlöse und Einnahmen des Jahres 2019 den Betrag von 1.000.000 € übersteigen.

Hinsichtlich der Bestimmung der im Jahr 2019 erzielten Erlöse und Einnahmen gelten die Klarstellungen, die im Leitfaden "Verlustbeitrag", der auf der Website der Agentur der Einnahmen veröffentlicht wurde, sowie in den Rundschreiben Nr. 15 vom 13. Juni 2020 und Nr. 22 vom 21. Juni 2020 enthalten sind.

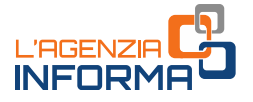

Der Beitrag wird auf jeden Fall für einen Mindestbetrag von 1.000 Euro für natürliche Personen und 2.000 Euro für juristische Personen anerkannt. Der Höchstwert des Beitrags beträgt 150.000 EUR.

### <span id="page-6-0"></span>**Kumulieren ist nicht gestattet**

Der Beitrag ist mit dem Verlustbeitrag gemäß Art. 58 des Gesetzesdekrets Nr. 104 vom 14. August 2020 des Landwirtschaftsministeriums (Ministero per le politiche agricole, ambientali e forestali) nicht kumulierbar.

Jener Verlustbeitrag ist für das Gaststättengewerbe und verwandte Sektoren bestimmt und entspricht dem Kauf von Produkten aus Agrar- und Lebensmittelketten, einschließlich g.U. und g.g.A. darunter auch Wein, mit einem Mindestbetrag von 1.000 Euro und einem Höchstbetrag von 10.000 Euro.

Die Betriebe, die die Voraussetzungen für beide Zuschüsse erfüllen, können nur einen beantragen und den günstigeren wählen.

# <span id="page-7-0"></span>**3. DER ANTRAG: INHALT DES VORDRUCKS**

Die betroffenen Steuerzahler können den Zuschuss mit einem entsprechenden Gesuch anfordern. Der Vordruck und die Anweisungen zu dessen Ausfüllung wurden mit der [Maßnahme](https://www.agenziaentrate.gov.it/portale/provvedimento-del-12-novembre-2020) vom 12. November 2020 des Direktors der Agentur der Einnahmen genehmigt.

Der Antrag muss zunächst die Steuernummer des Antragstellers (und seines gesetzlichen Vertreters, für nicht natürliche Personen oder Minderjährige bzw. Entmündigte) enthalten sowie die IBAN des Kontokorrents, auf das der Betrag überwiesen werden soll.

In dem Falle, dass ein Erbe die Tätigkeit einer verstorbenen Person weiterführt, ist die Steuernummer des Letzteren einzugeben.

#### **HINWEIS**

Der Antragsteller muss der Inhaber oder Mitinhaber des Kontokorrents sein, auf das der Beitrag zu überweisen ist.

mer verstorbenen Person weiterführt, ist die<br>
whaber des Kontokorrents sein, auf das<br>
weben sind, zielen darauf, die Erfüllung der<br>
Höhe des Beitrags zu bestimmen, d.h. die<br>
Jahr 2019 und die Höhe des Unsatzes und<br>
2019 un Die anderen Daten, die im Antrag einzugeben sind, zielen darauf, die Erfüllung der Voraussetzungen zu bescheinigen und die Höhe des Beitrags zu bestimmen, d.h. die Spanne der Erlöse und Einnahmen für das Jahr 2019 und die Höhe des Umsatzes und der Einnahmen für die Monate Juni 2019 und Juni 2020. Bei mehr als einer Geschäftsstelle im Sinne von Artikel 59 Absatz 1, in den Gebieten A der in demselben Absatz 1 genannten Gemeinden, muss eine Zeile für jede Geschäftsstelle ausgefüllt werden. Hat der Antragsteller beispielsweise zwei Betriebe in der Stadt Rom und einen Betrieb in der Stadt Venedig und der im Juni 2020 erzielte Umsatz- und Einnahmenbetrag für alle drei Betriebe weniger als zwei Drittel des entsprechenden Umsatz- und Einnahmenbetrags für Juni 2019 beträgt, dann müssen drei Zeilen ausgefüllt werden, eine für jede Geschäftsstelle.

Die letztgenannten Beträge müssen auch von denjenigen, die die Tätigkeit ab dem 1. Juli 2019 aufgenommen haben, obligatorisch eingegeben werden: Wenn die entsprechende Felder nicht ausgefüllt werden, wird der Betrag auf Null gestellt.

Der Antragssteller soll auch im Vordruck angeben, ob die Tätigkeit ab dem 1. Juli 2019 angefangen wurde.

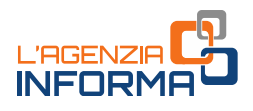

# <span id="page-8-0"></span>**4. WIE DEN ANTRAG VERFASSEN UND ÜBERMITTELN**

Anträge auf den Verlustbeitrag können ab dem 18. November 2020 und spätestens bis zum 14. Januar 2021 erstellt und an die Agentur der Einnahmen übermittelt werden.

Zum Ausfüllen und zur Übermittlung des Antrags kann sich der Antragsteller auch eines Vermittlers bedienen (Art. 3, Absatz 3 des Dekrets des Präsidenten der Republik Nr. 322/1998), sofern dieser im Voraus bevollmächtigt wurde, das Steuerpostfach (Cassetto fiscale) des Steuerzahlers einzusehen oder den Dienst zur Consultazione e acquisizione delle fatture elettroniche o dei loro duplicati informatici (Einsicht und Annahme elektronischer Rechnungen bzw. deren digitaler Duplikate) auf dem Portal "Fatture e Corrispettivi" (Rechnungen und Einnahmen) zu nutzen. In diesem Fall muss die Steuernummer des Vermittlers im Vordruck angegeben werden.

Die Erstellung und Übermittlung der Anträgen muss ausschließlich elektronisch erfolgen, und zwar über eine gesonderte Web-Anwendung, die innerhalb des Portals "Fatture e Corrispettivi" (Rechnungen und Einnahmen) zur Verfügung gestellt wird. Durch diese Anwendung ist es möglich, einen Antrag nach dem anderen zu verfassen und zu übermitteln.

Um die Web-Anwendung zu benutzen, muss der Steuerzahler (bzw. sein Vermittler mit Vollmacht zum Dienst zur Consultazione e acquisizione delle fatture elettroniche o dei loro duplicati informatici (Einsicht und Annahme elektronischer Rechnungen bzw. deren digitaler Duplikate) folgende Schritte befolgen:

1) ins Portal "Fatture e Corrispettivi" auf der Webseite der Agentur der Einnahmen mittels Authentifizierungsangaben SPID (Öffentliches System für die Digitale Identität), der Entratel/Fisconline-Zugangsdaten oder der Nationalen Servicekarte (CNS) einloggen

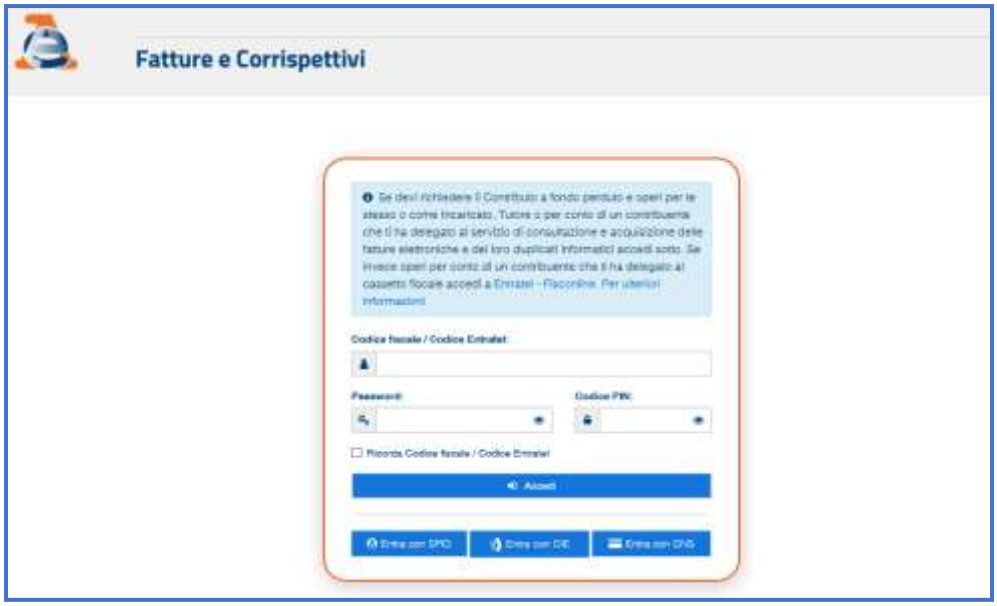

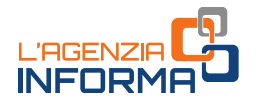

2) wenn der eingeloggte Vermittler die Vollmacht zum Dienst zur Consultazione e acquisizione delle fatture elettroniche o dei loro duplicati informatici (Einsicht und Annahme elektronischer Rechnungen bzw. deren digitaler Duplikate) des Portals "Fatture e Corrispettivi" schon besitzt, dann wird er das entsprechende Konto wählen müssen.

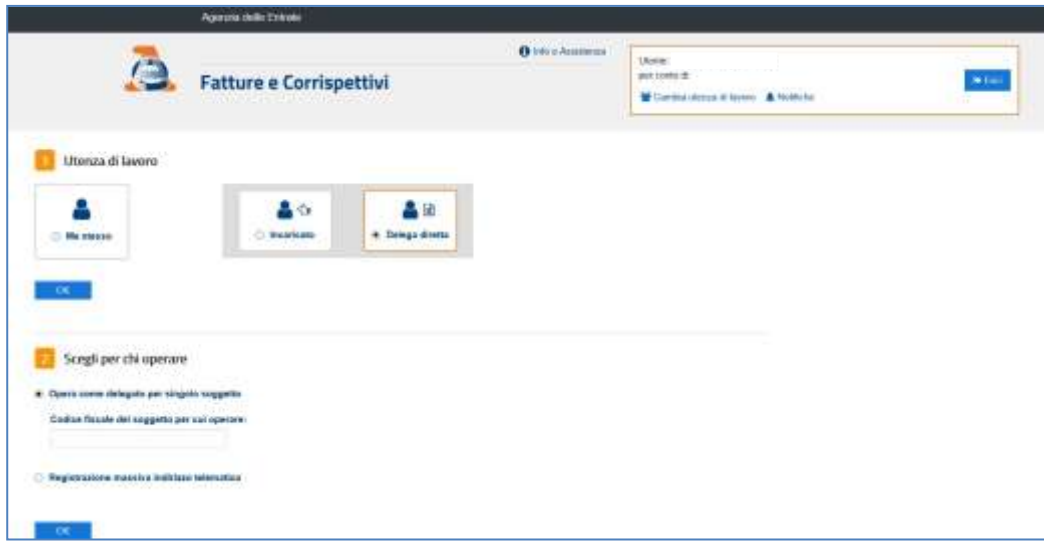

3) auf dem Link "Servizi per compilare e trasmettere l'istanza" (Dienste zur Verfassung und Übermittlung des Antrags) der Sektion Contributo a Fondo Perduto / Verlustbeitrag auf der Homepage des Portals "Fatture e Corrispettivi" klicken:

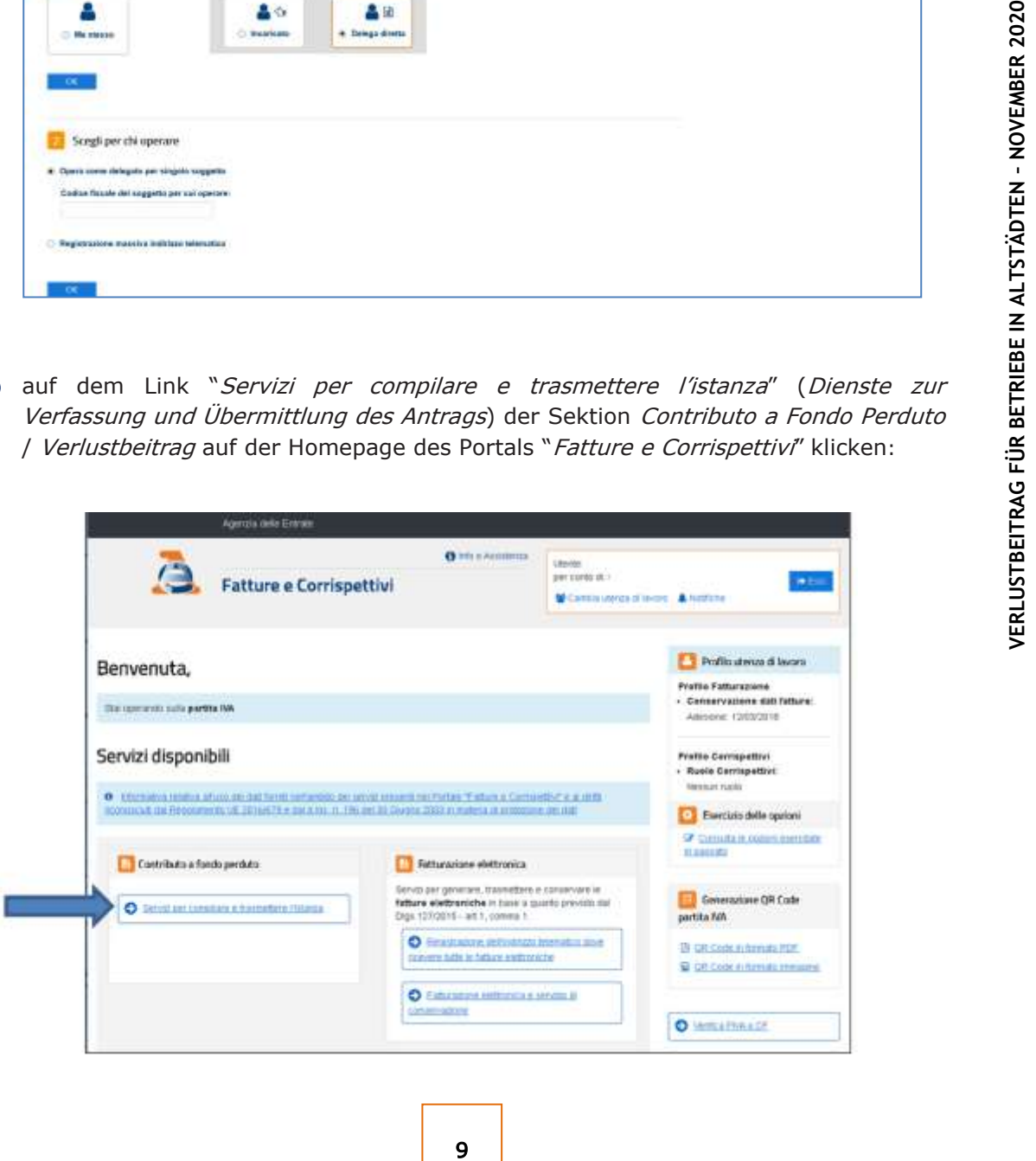

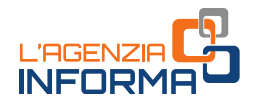

4) auf dem Link "Compila e invia istanza per il contributo (o Rinuncia)" (Verfassung und Übermittlung eines neuen Antrags auf den Beitrag (oder Widerruf) der gesonderten Sektion über den Beitrag im Sinne des Art. 59 des Gesetzesdekret 14. August 2020 klicken.

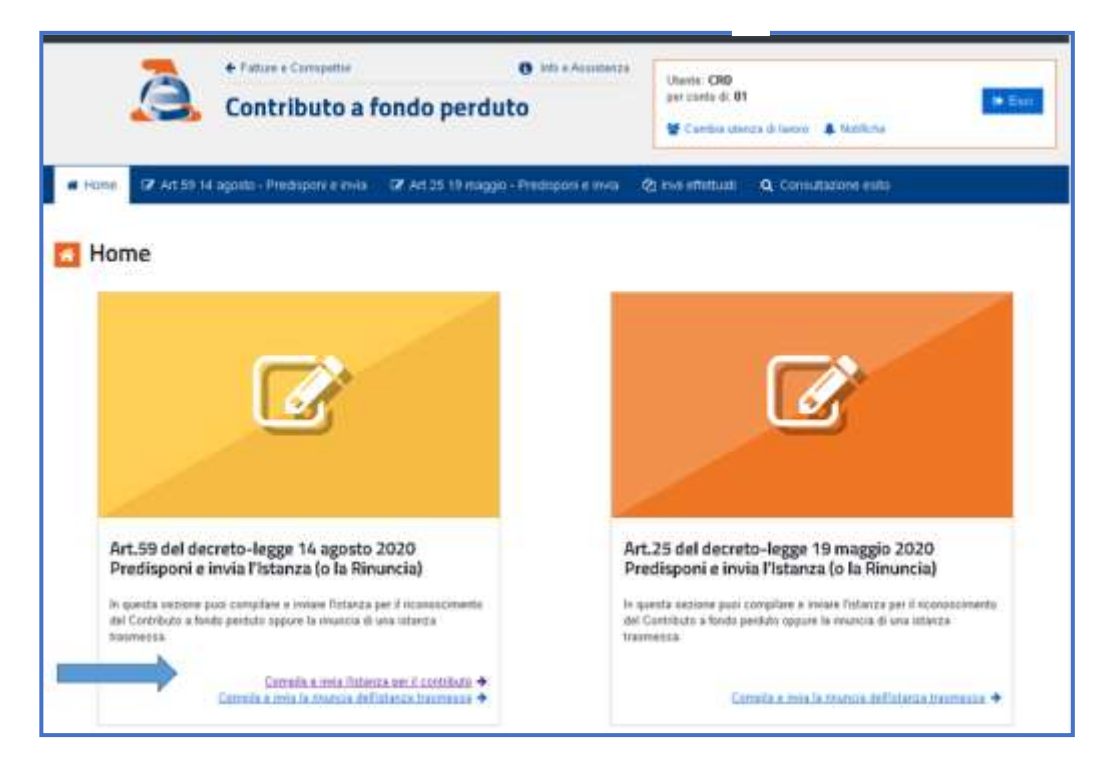

5) die erforderlichen Informationen zum Antrag eingeben, die Übersicht durchprüfen und auf der Taste "Invia istanza" (Antrag übermitteln) klicken;

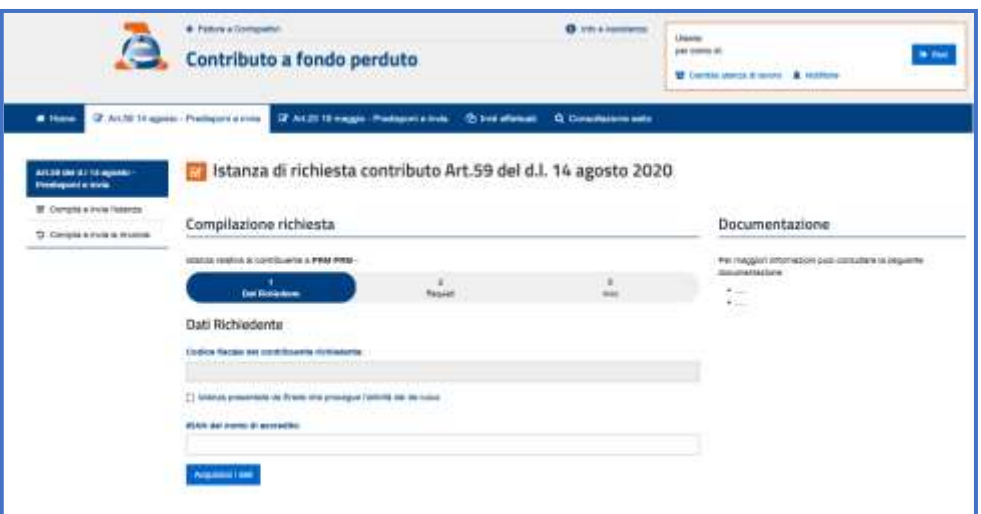

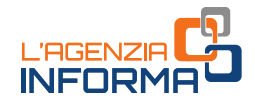

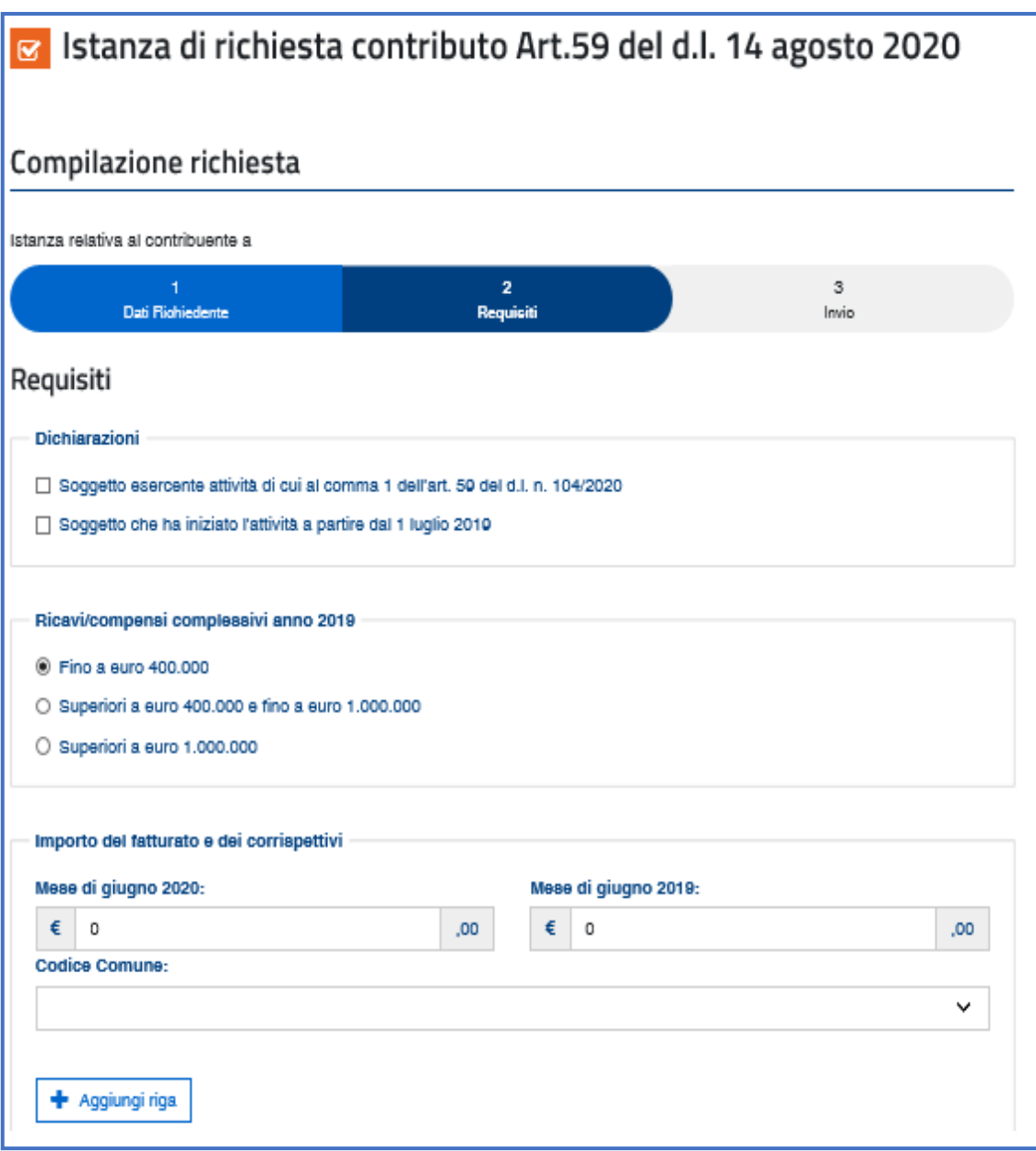

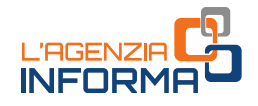

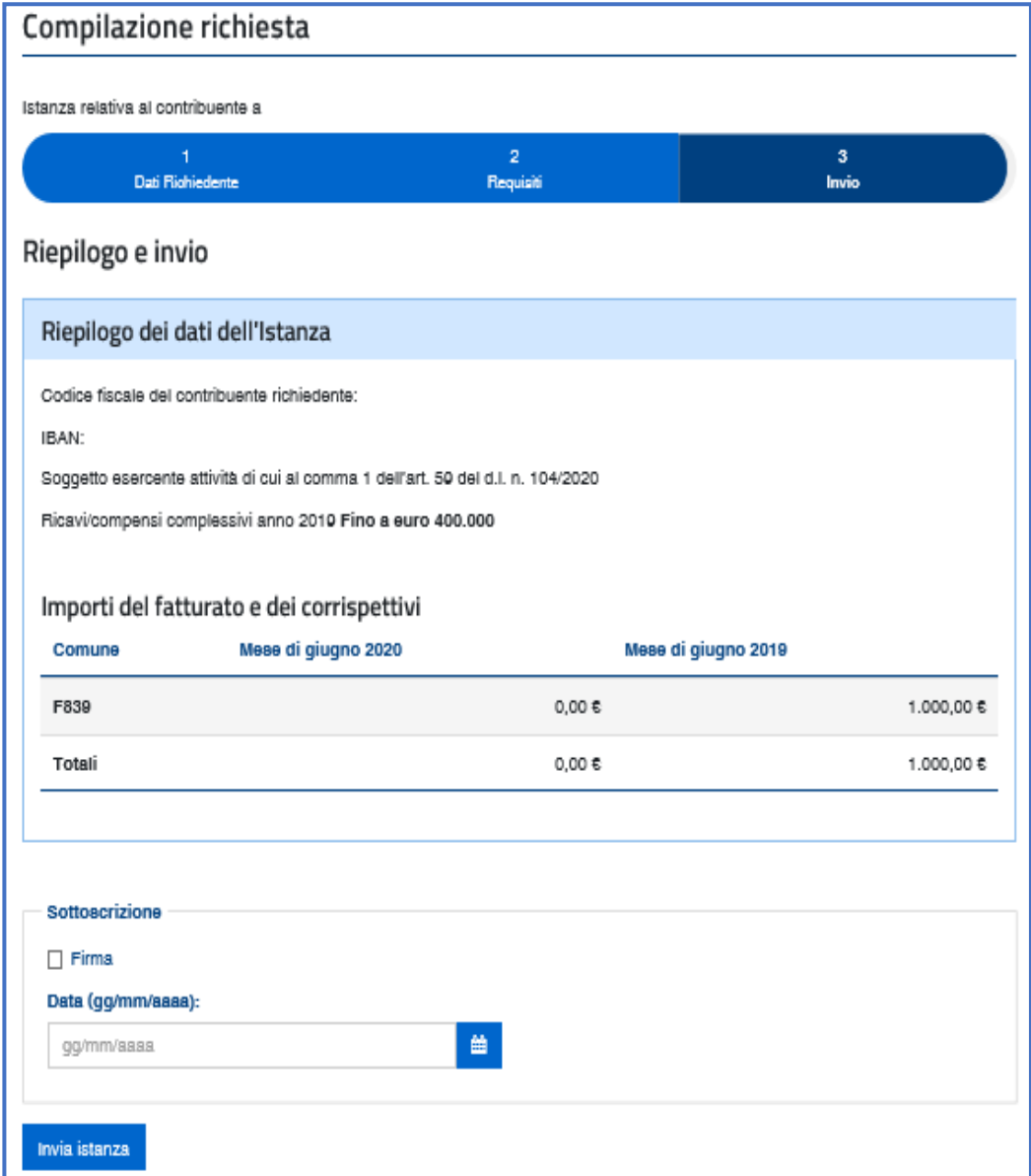

#### HINWEIS

Um nicht einfach behebbare Fehler zu vermeiden, es wird darauf hingewiesen, ein besonderes Augenmerk auf die Dateneingabe vor der Übermittlung zu richten, und die Anweisungen des Vordrucks zu befolgen.

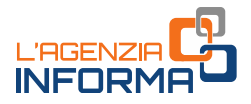

Die Vermittler, die nur zum Steuerpostfach bevollmächtigt sind, benutzen die Web-Anwendung zur Einreichung des Antrags, indem sie in den reservierten Bereich einloggen und die Steuernummer des delegierenden Kunden auswählen.

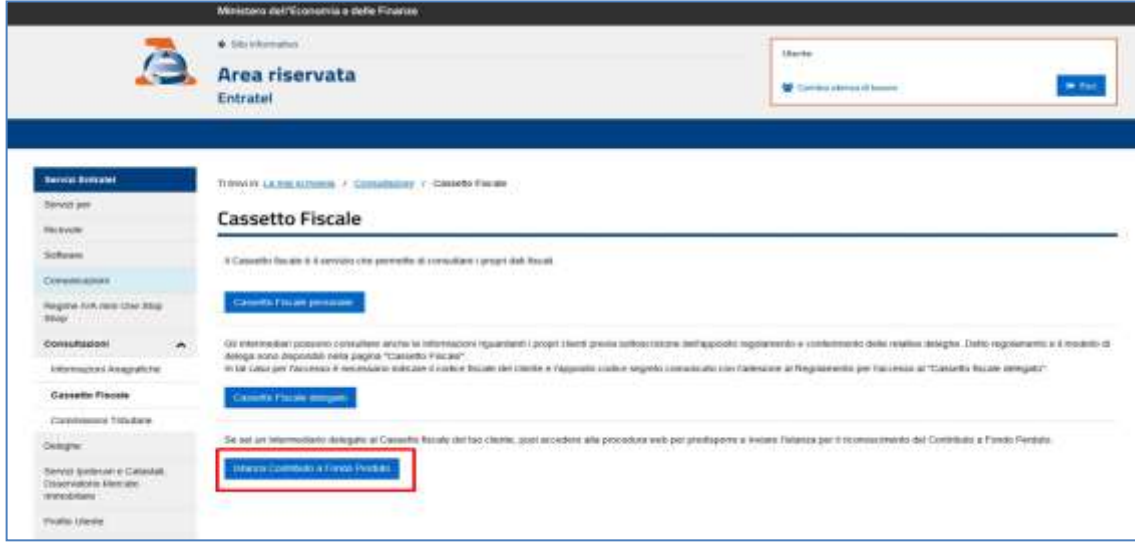

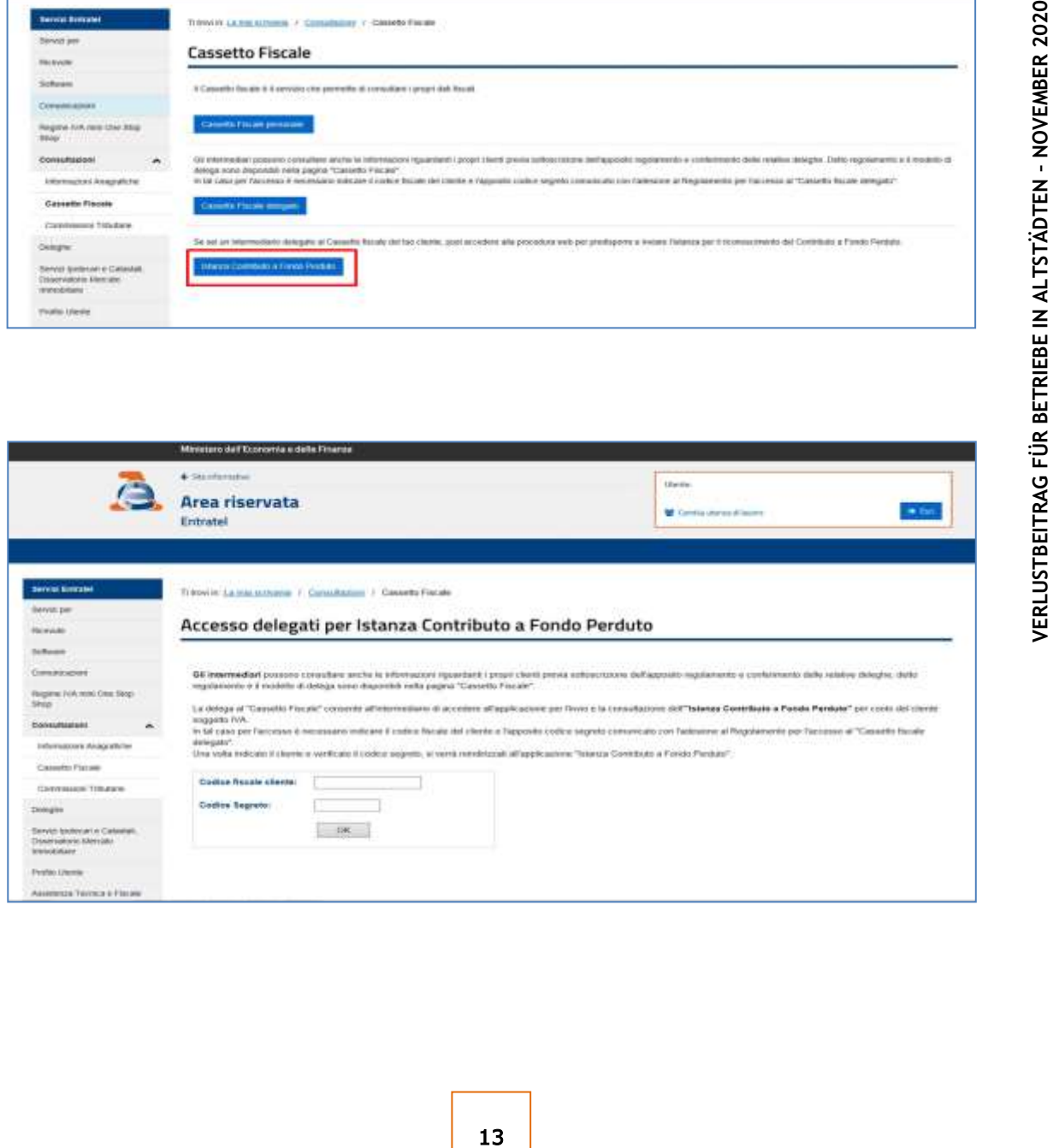

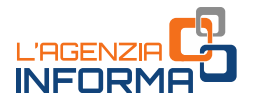

### <span id="page-14-0"></span>**Annahme und Genehmigung**

Sobald der Antrag übermittelt wird, meldet sich das IT-System der Agentur der Einnahmen mit einer Nachricht, die die telematische Protokollnummer der Datei des übermittelten Antrags enthält. Es ist empfehlenswert, diesen Code zu speichern, um den übermittelten Antrag auch später verfolgen zu können.

Gleichzeitig führt das System eine Reihe von formellen Prüfungen einiger Daten im Antrag durch (z.B. die Korrektheit der Steuernummer des Antragstellers, der gültigen Mehrwertsteuernummer, dass sämtliche Pflichtfelder ausgefüllt wurden usw.).

Sollten diese Prüfungen negativ ausfallen, wird ein "Ablehnungsbescheid" (Ricevuta di scarto) ausgestellt. Wenn die Prüfungen positiv verlaufen, wird ein erster Bescheid ausgestellt, der lediglich bescheinigt, dass der Antrag für nachfolgende ausführliche Prüfungen "angenommen" wurde.

Entdeckt der Steuerzahler einen Fehler nach Absendung des Antrags, kann er einen Ersatzantrag bis zum Moment der Ausstellung des Zahlungsauftrags stellen.

#### **HINWEIS**

Aufgrund der schnellen Zeit zur Auszahlung des Zuschusses hat der Steuerzahler auch nur eine kurze Zeitspanne, um einen Antrag mit fehlerhaften Daten zu ersetzen. Es ist daher ratsam, beim Ausfüllen des Antrags äußerst sorgfältig zu sein und die dem Vordruck beilegenden Anweisungen zu befolgen.

Zeitgleich mit der Bereitstellung des Annahmebescheids sendet die Agentur der Einnahmen eine Mitteilung mittels zertifizierter E-Mail an die in der INI-PEC-Datenbank aufgeführte Adresse des Antragstellers. Auf dieser Weise, sollte der Antrag bzw. der Verzicht (siehe den nächsten "Hinweis" weiter unten) von einem Vermittler im Namen des Antragstellers übermittelt wird, so bekommt der Letztere Bescheid.

Wie bereits erwähnt, führt das System der Agentur der Einnahmen nach dem ersten Annahmebescheid weitreichende Prüfungen durch (z.B. die Stimmigkeit einiger Daten, die Überprüfung, ob die Steuernummer des Antragstellers tatsächlich derselben Steuernummer des Inhabers oder Mitinhabers der angegebenen IBAN entspricht, usw.), die auch einige Tage dauern können.

Nach Abschluss dieser Überprüfungen, stellt die Agentur der Einnahmen Folgendes aus:

- beim negativen Ergebnis einen "Ablehnungsbescheid" (Ricevuta di scarto)
- beim positiven Ergebnis einen zweiten Bescheid, der die "Genehmigung" des Antrags und die Ausführung des Zahlungsauftrags des Zuschusses an die im Antrag angegebene IBAN bescheinigt.

Sobald das System die Verarbeitung zur Ausführung des Zahlungsauftrags abgeschlossen hat, ist es nicht mehr möglich, neue Ersatzanträge einzusenden, sondern lediglich eine Verzichtserklärung.

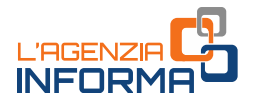

Jeder Bescheid (über die Ablehnung, Annahme und Genehmigung des Antrags) wird ausschließlich für das Subjekt bereitgestellt, das den Antrag übermittelt und zwar im Bereich "Ricevute" (Bescheide) des eigenen reservierten Bereichs der Online-Dienste.

In der Web-Anwendung des Portals "Fatture e Corrispettivi" (Rechnungen und Einnahmen) kann der Antragsteller und der von ihm (zum Steuerpostfach bzw. zur Einsichtnahme der elektronischen Rechnungen) bevollmächtigte Vermittler die Informationen über die übermittelten Anträge einsehen.

Unter dem Link "*Invii effettuati*" (erledigte Übermittlungen) kann nur das Subjekt, das die Anträge übermittelt hat, die Liste aller übermittelten Dateien mit entsprechenden Verarbeitungsbescheiden einsehen.

Unter dem Link "Consultazione esito" (Ergebnis einsehen) ist der Stand der Verarbeitung jedes erstellten Antrags abrufbar; insbesondere kann man prüfen, ob der Zahlungsauftrag schon ausgestellt wurde bzw. an welchem Tag der Beitrag auf dem Kontokorrenten gutgeschrieben wurde.

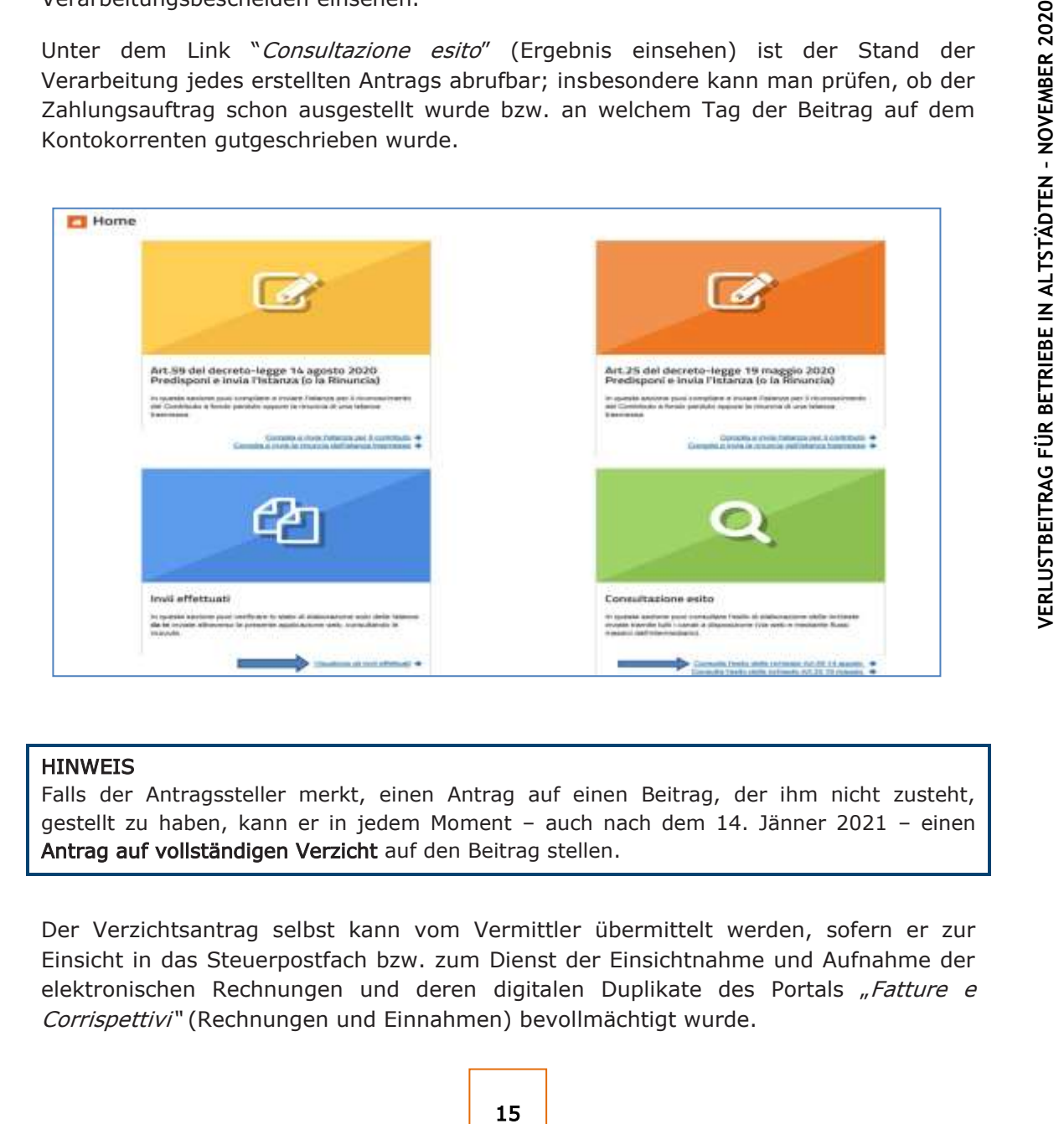

#### **HINWEIS**

Falls der Antragssteller merkt, einen Antrag auf einen Beitrag, der ihm nicht zusteht, gestellt zu haben, kann er in jedem Moment – auch nach dem 14. Jänner 2021 – einen Antrag auf vollständigen Verzicht auf den Beitrag stellen.

Der Verzichtsantrag selbst kann vom Vermittler übermittelt werden, sofern er zur Einsicht in das Steuerpostfach bzw. zum Dienst der Einsichtnahme und Aufnahme der elektronischen Rechnungen und deren digitalen Duplikate des Portals "Fatture e Corrispettivi" (Rechnungen und Einnahmen) bevollmächtigt wurde.

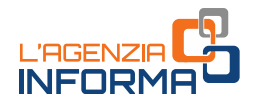

# <span id="page-16-0"></span>**5. KONTROLLEN UND ETWAIGE RÜCKZAHLUNG**

### <span id="page-16-1"></span>**Prüfungen**

Die Agentur der Einnahmen prüft die erklärten Daten der erhaltenen Anträge in Beachtung der Bestimmungen über die Feststellung der Erklärungen (Artikel 31 und folgende des Dekrets des Präsidenten der Republik Nr. 600/1973) und führt weitere Prüfungen auch über die Steuerdaten der elektronischen Rechnungen und Einnahmen, die Daten der periodischen Mitteilungen zur Liquidation der Mehrwertsteuer und die Daten der Mehrwertsteuererklärungen durch.

Darüber hinaus werden - unabhängig von der Höhe des gezahlten Beitrags spezifische Kontrollen durchgeführt, um Versuche der kriminellen Infiltration zu verhindern: solche Kontrollen werden von einem gesonderten Einvernehmensprotokoll zwischen dem Innenministerium, dem Wirtschafts- und Finanzministerium und der Agentur der Einnahmen geregelt.

Ebenfalls auf der Grundlage eines gesonderten Einvernehmensprotokolls übermittelt die Agentur der Einnahmen an die Finanzwache, für wirtschafts- und finanzpolizeiliche Tätigkeit, die Daten und Informationen, die in den eingegangenen Anträgen enthalten sind und sich auf die gezahlten Beiträge beziehen.

Sollte sich bei den genannten Kontrollen herausstellen, dass der Beitrag gänzlich oder teilweise nicht berechtigt ist, wird die Agentur der Einnahmen das Verfahren zum Einzug des Beitrags durchführen und die in Artikel 13 Absatz 5 des gesetzesvertretenden Dekrets Nr. 471/1997 vorgesehene Sanktion von mindestens 100 Prozent und höchstens 200 Prozent verhängen. Für diese Sanktion ist die Option der begünstigten Abfindung ausgeschlossen.

Dazu wird auch die in Artikel 316-ter des Strafgesetzbuches vorgesehene Strafe für den ungerechtfertigten Erhalt von Geldmitteln zum Nachteil des Staates angewendet:

- Gefängnisstrafe von 6 Monaten bis zu 3 Jahren;
- im Falle eines Zuschusses unter 4.000 Euro die Verwaltungssanktion von 5.164 Euro bis 25.822 Euro, höchstens jedoch das Dreifache des zu Unrecht erhaltenen Beitrags.

Wenn der Beitrag schon bekommen wurde, dann kommt der Artikel 322-ter des Strafgesetzbuches (Beschlagnahme) zur Anwendung.

## <span id="page-16-2"></span>**Rückgabe des Beitrags**

Der Steuerzahler, der den Beitrag gänzlich oder teilweise unberechtigt bekommen hat, auch nach Einreichung eines Verzichtsantrags, kann die rechtswidrige Einnahme begleichen und den Beitrag spontan rückgeben samt entsprechenden Zinsen und Sanktionen, wobei die für die freiwillige Berichtigung (Art. 13 des gesetzesvertretenden Dekrets Nr. 472/1997) vorgesehene Ermäßigung angewandt werden.

Die Einzahlung der oben genannten Beträge muss ausschließlich über Vordruck-F24 erfolgen und die Aufrechnung ist nicht zulässig.

Der Steuerkode zum Vordruck-F24 zwecks Rückgabe des Verlustbeitrags wurden mit Entscheidung der Agentur der Einnahmen Nr. 37/2020 festgesetzt.

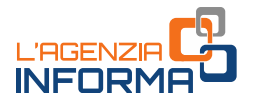

# <span id="page-17-0"></span>**6. WER MEHR WISSEN MÖCHTE**

Gesetzesdekret Nr. 104 vom 14. August 2020 - [Artikel 59](https://def.finanze.it/DocTribFrontend/getAttoNormativoDetail.do?ACTION=getArticolo&id=%7b44FF6276-8571-4AED-8BA1-60A271DABFA3%7d&codiceOrdinamento=200005900000000&articolo=Articolo%2059) (Verlustbeitrag für Wirtschaft- und Handelsbetriebe in den Altstädten)

[Maßnahme des Direktors der Agentur der Einnahmen vom 12. November 2020](https://www.agenziaentrate.gov.it/portale/provvedimento-del-12-novembre-2020) (Festsetzung des Informationsinhalts, der Anleitungen und Fristen zur Einreichung der Anträge zur Anerkennung des Verlustbeitrags für Wirtschaft- und Handelsbetriebe in den Altstädten)

[Vordruck](https://www.agenziaentrate.gov.it/portale/documents/20143/2891179/ENTRATE_istanza_centri_storici_mod.pdf/8202db03-7830-ee25-2c8e-42c837cff66e) und [Anleitungen](https://www.agenziaentrate.gov.it/portale/documents/20143/2891179/ENTRATE_istanza_centri_storici_istr.pdf/64d7aa93-a733-e85c-8366-5a83ba8456af) zur Abfassung - Anhang zur Maßnahme vom 12. November 2020.

[Rundschreiben der Agentur der Einnahmen Nr. 15 vom 13. Juni 2020](https://def.finanze.it/DocTribFrontend/getPrassiDetail.do?id=%7b8417CA01-68FE-4CCE-9CBC-A64C147A9392%7d) (Klarstellungen zwecks Inanspruchnahme des Verlustbeitrags im Sinne des Art. 25 des Gesetzesdekrets Nr. 34/2020)

[Entscheidung der Agentur der Einnahmen Nr. 37 vom](https://def.finanze.it/DocTribFrontend/getPrassiDetail.do?id=%7b1EADC5E7-3752-4E6A-A880-E6725320A156%7d) 26. Juni 2020 (Aufstellung des Steuerkodes für die spontane Rückgabe des unzulässigen Verlustbeitrags mittels Vordruck "F24-Versamento con elementi identificativi")

Anhang zur Maßnahme vom 12. November<br>
n. Nr. 15 vom 13. Juni 2020 (Klarstellungen<br>
beitrags im Sinne des Art. 25 des<br>
<u>Nr. 37 vom 26. Juni 2020</u> (Aufstellung des<br>
des unzulässigen Verlustbeitrags mittels<br>
dentificativi<sup>n</sup>) [Rundschreiben Nr. 22 vom 21. Juli 2020](https://def.finanze.it/DocTribFrontend/getPrassiDetail.do?id=%7bA213249B-EAF5-4C10-9592-3B789BAD5B62%7d) (Weitere Klarstellungen zwecks Inanspruchnahme des Verlustbeitrags im Sinne des Art. 25 des Gesetzesdekrets Nr. 34/2020)

Die angeführten Rechts- und Praxisvorschriften sind über den Dienst des [CERDEF](http://def.finanze.it/DocTribFrontend/RS2_HomePage.jsp) (Rechenund Dokumentationszentrum über Wirtschaft und Finanzen) auf der Webseite des Departements für Finanzen verfügbar

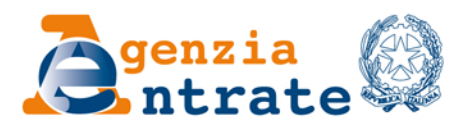

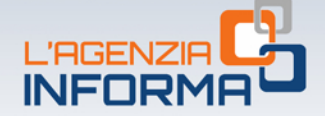

#### PUBLIKATION DER AGENTUR DER EINNAHMEN SEKTION ONLINE-PUBLIKATIONEN DES KOMMUNIKATIONS- UND PRESSEAMTS

Amtsleiter: Sergio Mazzei Sektionsleiter: Cristiana Carta

Redaktionsleitung: Paolo Calderone, Giovanni Maria Liprandi Grafik: Graphische Abteilung - Claudia Iraso

In Zusammenarbeit mit der Abteilung Dienste und Elena Maria Borca vom SAM in Turin

Folgen Sie uns auf:

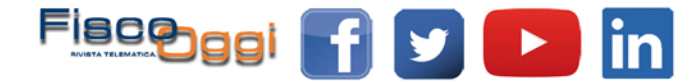